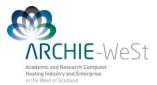

# Molecular Dynamics Calculations in NAMD

# dr Karina Kubiak – Ossowska High Performance Computing Support Team Department of Physics

e-mail: karina.kubiak@strath.ac.uk

# **A.Introduction**

NAMD (Fig.1), is a parallel molecular dynamics code designed for high-performance simulation of large biomolecular systems. Based on Charm++ parallel objects NAMD scales to hundreds of processors on high-end parallel platforms and tens of processors on commodity clusters using gigabit ethernet. NAMD uses the popular molecular graphics program VMD for simulation setup and trajectory analysis, but is also file-compatible with AMBER, CHARMM, and X-PLOR. NAMD is distributed free of charge with source code. Detailed description of NAMD may be found at http://www.ks.uiuc.edu/Research/namd/. The tutorial downloaded for NAMD detailed guide and may be from http://www.ks.uiuc.edu/Research/namd/2.7/ug/ and http://www.ks.uiuc.edu/Training/Tutorials/namd/namd-tutorial-win.pdf, respectively. The

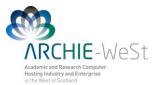

instruction below does not explain all details, it gives you a simple guide how to run basic simulations (protein in water box) instead.

|                                                                        | ww.ks.uiuc.edu/Research/namd/                                                                                                    | Construction of the second second sec | ne s ( ser s / Brs s / State s / State s / State s / Dire                                                                                                    | ☆ 🗔 🗉                                                                                                    |  |  |
|------------------------------------------------------------------------|----------------------------------------------------------------------------------------------------|----------------------------------------------------------------------------------------------------|----------------------------------------------------------------------------------------------------|----------------------------------------------------------------------------------------------------|--|--|
|                                                                        | noncecture excellence a boom constructs — university of elementary university<br>etical <i>and</i> Computational<br>25. Group                                                                                | umaca                                                                                                    |                                                                                                    | Type Keywords EAACH                                                                                                    |  |  |
| Home Resea                                                             | arch Publications Software Instruction News (                                                                                                    | Galleries Facilities About Us                                                                                                    |                                                                                                    |                                                                                                    |  |  |
| Home<br>Overview                                                       | NAME AND Includer Dynamics                                                                                                    |                                                                                                    |                                                                                                    |                                                                                                    |  |  |
| Publications<br>Research                                               | largest simulations. NAMD uses the popular molecular graphics program VM<br>a wide variety of platforms. Our tutorials show you how to use NAMD and VI                                                       | ID for simulation setup and trajectory analysis, but is also file<br>MD for biomolecular modeling.                                                                                                    | biomolecular systems. Based on Charm++ parallel objects, NAMD scales to hundreds of corer<br>-compatible with AMBER, CHARMM, and X-PLOR. NAMD is distributed free of charge with sour                                                                                                    | s for typical simulations and beyond 200,000 cores for the<br>ce code: You can build NAMD yourself or download binaries for |  |  |
| Software                                                               | The 2005 reference paper Scalable molecular dynamics with NAMD has a<br>Search all NAMD resources: Search NAMD web site and tutorials                                                                        | Geogle                                                                                                    |                                                                                                    |                                                                                                    |  |  |
| <ul> <li>NAMD</li> <li>VMD</li> </ul>                                  |                                                                                                    |                                                                                                    |                                                                                                    | Other Spotlights                                                                                                    |  |  |
| GPU Computing     BioCoRE                                              | Spotlight: More Faithful Molecular Modeling (March 201                                                                                                    | 0                                                                                                    |                                                                                                    | Other Spotlights                                                                                                    |  |  |
| BioCoRE     MDFF     Other                                             | atomic polarizabilities, are especially difficult to model well in a computational                                                                                                    | ally cost effective way. There is an ongoing effort in the molec                                                                                                    | s acting between atoms need to be described accurately. Electric field effects between atoms, so-<br>ular modeling community to develop cost effective models that more faithfully represent the micros<br>n NAMD for one of these advanced modeling efforts. As reported, the new algorithms used in NAM                                                                                                    | copic                                                                                                    |  |  |
| Download NAMD<br>Download VMD<br>Parallel<br>Programming<br>Laboratory | standard model, including more accurate bulk density and surface tension at                                                                                                    |                                                                                                    |                                                                                                    | Property 11:13/20<br>Property 11:13/20<br>Provide (Provide)                                                                 |  |  |
|                                                                        | Overview                                                                                                    |                                                                                                    | Announcements                                                                                                    |                                                                                                    |  |  |
|                                                                        | Having Problems with HAB07<br>Why NAB07 in citrues)<br>Sterered Molecular Dynamics<br>Freatures and Capabilities<br>Prestress and Capabilities<br>Publications and Citations<br>Credits and Development Team |                                                                                                    | HAMD 2.9 New Features<br>HAMD 2.9 New Features<br>2011 User Survey Report<br>HAMD 2.8 (May 2011)<br>HAMD 2.8 (May 2011)<br>HAMD 2.7 New Features<br>HAMD 3.0 (May 2011)<br>HAMD 2.7 New Features<br>HAMD 3.7 New Features<br>HAMD 3.7 New Features<br>HAMD |                                                                                                    |  |  |
|                                                                        | Availability                                                                                                    |                                                                                                    | Documentation                                                                                                    |                                                                                                    |  |  |
|                                                                        | Read the License<br>Download NAMD Binaries (also VMD)<br>Build from Source Code<br>Run at NCSA, SDSC, NICS, or Texas                                                                                         |                                                                                                    | NAMD 2.9 User's Guide<br>Starch User's Guide<br>(also 607k HTML or 1019k PDF)                                                                                                    |                                                                                                    |  |  |
|                                                                        | Training                                                                                                    |                                                                                                    | NAMD 2.9 Release Notes<br>Charm++ Installation and Usage Manual                                                                                                    |                                                                                                    |  |  |
|                                                                        | "Hands On" Workshon in Urbana (Oct 22,26, 2012)                                                                                                    |                                                                                                    | Post-Release Updates on NAMD Wiki                                                                                                    |                                                                                                    |  |  |

Fig. 1. NAMD Web page

# **B.Standard simulations**

Check the computer system, ensure all programs are installed. If you are working on ARCHIE-WeSt all example files can be found at the directory: /users/cwb08102/NAMD\_Training

Check what modules are loaded by typing: module list

check what modules are available to load by typing: module avail

```
load the module by typing:
module load /apps/bin/vmd/1.9.1
module load /mpi/gcc/openmpi/1.4.5
module load /libs/gcc/fftw2/float-mpi/2.1.5
module load /apps/gcc/namd/mpi/2.8
```

# **1. Protein structure**

To simulate the protein first we need a x,y,z coordinates of each atom in the protein. Such information is deposited in the PDB (protein data bank) which consist a X-ray as well as

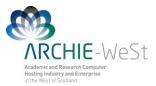

NMR protein structures. Because of technical reasons, for big proteins only X-ray structures are available. The main difference between NMR and X-ray structure is that in the first one hydrogen atoms are included while there are no hydrogen atoms in X-ray structure (H atoms are too light to X-ray diffraction experiments). Usually we are interested in big proteins that is why calculations using the X-ray structure as a starting one are descried.

#### a) download the correct structure

Go to PDB (<u>http://www.rcsb.org/pdb/home/home.do</u>), and look for protein structure you are interested in (Fig.2). Let's say that you are looking for hen egg white lysozyme (HEWL). If you already know the PDB ID (1iee) you can type it in the first text window. Usually you don't know the ID, so give the protein name (e.g. hen egg white lysozyme) in the second text window and click search. You will see a lot of records. There is more than one structure deposited in PDB. Look for the protein obtained with the highest resolution, without ligands and protein engineering procedures. We need the native structure. Check the year when the structure was published, read carefully records provided about structure details and download the original paper describing the structure published (Fig. 3). Once you are sure it is the right structure, download it to your computer in the pdb format (Fig. 3). Let's call this file protein original.pdb.

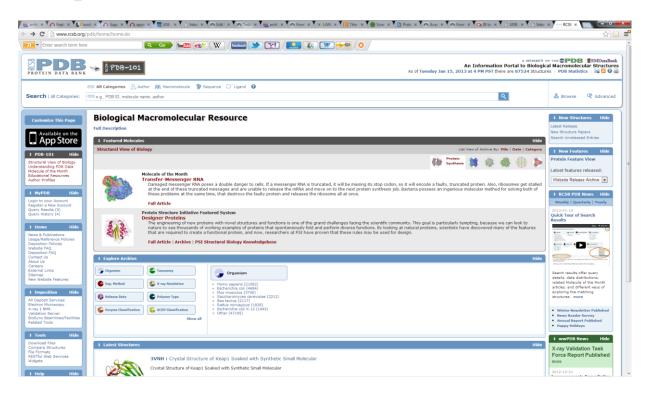

Fig.2. Protein Data Bank (pdb) starting page

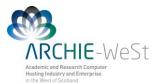

| <ul> <li>Enter search term here</li> </ul>                                                                                                    | Q Go                                                                                                    | 🦻 You 🛄 🎃 🖌 🛛 🖉 🔛                                                                 | 🔤 🍑 🏹 ( 🌅 🍇 🕻                                                                     | <b>W H</b>                                          |                                                           |                                                                                                    |                                                                                                    |
|----------------------------------------------------------------------------------------------------|----------------------------------------------------------------------------------------------------|-----------------------------------------------------------------------------------|-----------------------------------------------------------------------------------|-----------------------------------------------------|-----------------------------------------------------------|----------------------------------------------------------------------------------------------------|----------------------------------------------------------------------------------------------------|
|                                                                                                    | 🛸 🖞 PDB-101                                                                                                    |                                                                                   |                                                                                   | As of Te                                            | An Information P<br>resday Jan 15, 2013 at 4 PM PST there | Portal to Biological Ma                                                                                                    | COMPOSITIES SEMDataBate<br>Commolecular Structur<br>PDB Statistics                                                                                                    |
|                                                                                                    | 🖘 All Categories 🔒 Author 👭 Ma<br>🖘 e.g., PDB ID, molecule name, author                                                                                                    | icromolecule 🎖 Sequence 🔿 Lig                                                     | jand 😧                                                                            |                                                     | ٩                                                         |                                                                                                    | Browse 🧟 Advance                                                                                                    |
| DB-101 Hide                                                                                                    | Semmary Sequence Annotations                                                                                                    | Seq. Similarity 30 Similarity Uteratu                                             | re Biol. & Chern, Mathods Geometry Links                                          | 1                                                   |                                                           |                                                                                                    |                                                                                                    |
| tural View of Biology<br>Instanding PDB Data<br>cule of the Month<br>ational Resources<br>or Profiles                                                                                                    | STRUCTURE OF TETRA                                                                                                    | GONAL HEN EGG WHI                                                                 | TE LYSOZYME AT 0.94 A FR                                                          | OM CRYSTALS GROWN BY THE                            | COUNTER-DIFFUSION                                         | 1IEE <                                                                                                    | Divelay Flor<br>Download Files *<br>Share this Page *                                                                                                    |
| Promes<br>HDB Hide                                                                                                    | DOI:10.2210/pdb1iee/pdb                                                                                                    |                                                                                   |                                                                                   |                                                     |                                                           |                                                                                                    |                                                                                                    |
| to your Account<br>er a New Account                                                                                                    | Primary Citation                                                                                                    |                                                                                   |                                                                                   |                                                     |                                                           | 4 Biologie                                                                                                    | cal Assembly                                                                                                    |
| Results (87)<br>History (4)                                                                                                    | Structure of tetragonal hen egg-w                                                                                                    | hite lysozyme at 0.94 A from crys                                                 | stals grown by the counter-diffusion meth                                         | od.                                                 |                                                           |                                                                                                    | +                                                                                                    |
|                                                                                                    | Sauter, C.P. Otalora, F.P. Gavira                                                                                                    | a, J.A. $P_i$ Vidal, O. $P_i$ Glege, R. $P_i$ (                                   | Garcia-Ruiz, J.M.P                                                                |                                                     |                                                           |                                                                                                    | -                                                                                                    |
| me Hide                                                                                                    | Journal: (2001) Acta Crystallogr.,Se                                                                                                    | ct.D 57: 1119-1126                                                                |                                                                                   |                                                     |                                                           | <b>97</b>                                                                                                    |                                                                                                    |
| Reference Policies                                                                                                    | PubMed: 11468395                                                                                                    | 6                                                                                 |                                                                                   |                                                     |                                                           |                                                                                                    |                                                                                                    |
| tion FAQ                                                                                                    | PubMed Abstract:                                                                                                    | 5                                                                                 |                                                                                   |                                                     |                                                           |                                                                                                    |                                                                                                    |
| ct Us<br>Us<br>rs<br>al Links                                                                                                    |                                                                                                    |                                                                                   | grown in the Advanced Protein Crystallizati<br>d More & Search PubMed Abstracts ] | ion Facility (APCF) on board the Space Shuttle usin | ng a modified free-interface diffusion (FID)              |                                                                                                    |                                                                                                    |
|                                                                                                    |                                                                                                    |                                                                                   |                                                                                   |                                                     | ,                                                         | Hide                                                                                                    |                                                                                                    |
| ap                                                                                                    | 1 Molecular Description                                                                                                    |                                                                                   |                                                                                   |                                                     |                                                           |                                                                                                    |                                                                                                    |
| p<br>lebsite Features<br>position Hide                                                                                                    | Molecular Description     Classification: Hydrolase -     Structure Weight: 14531.46 ()                                                                                                    |                                                                                   |                                                                                   |                                                     |                                                           | 🕹 View in 3D                                                                                                    | More Images                                                                                                    |
| position Hide                                                                                                    | Classification: Hydrolase<br>Structure Weight: 14531.46 ()<br>Molecule:                                                                                                    | LYSOZYME C                                                                        | notein                                                                            | Langth                                              | 120                                                       | Biological assemi                                                                                                    | bly 1 assigned by authors                                                                                                    |
| P<br>ebsite Features<br>position Hide<br>opit Services<br>n Microscopy<br>NMR<br>ion Server                                                                                                    | Classification: Hydrolase Structure Weight: 14531.46 ()<br>Molecule:<br>Polymer:<br>Chains:                                                                                                    | 1 Type:<br>A                                                                      | protein                                                                           | Length:                                             | 129                                                       |                                                                                                    | bly 1 assigned by authors                                                                                                    |
| IP<br>ebsite Features<br>position Hide<br>tosit Services<br>n Microscopy<br>NMR<br>to Server<br>ice Beamlines/Facilities                                                                                                    | Classification: Hydrolase<br>Structure Weight: 14531.46 ()<br>Molecule:<br>Polymer:<br>Chains:<br>EC#:<br>Organism                                                                                                    | 1 Type:<br>A<br>3.2.1.17 Ø<br>Gallus gallus Ø                                     |                                                                                   | Length:                                             | 129                                                       | Biological assemi<br>Downloadable v                                                                                                    | bly 1 assigned by authors                                                                                                    |
| p<br>ebsite Features<br>position Hide<br>sositi Services<br>n Microscopy<br>I NMR<br>ion Server<br>ic Beamlines/Facilities<br>d Tools                                                                                                    | Classification: Hydrolase<br>Structure Weight: 14531.46 ()<br>Molecule:<br>Polymer:<br>Chains:<br>EC#:                                                                                                    | 1 Type:<br>A<br>3.2.1.17 Ø                                                        |                                                                                   | Length:                                             | 129                                                       | Biological assemt<br>Downloadable v<br>Simple Viewer<br>Kiosk Viewer                                                                            | bly 1 assigned by authors<br>iewers:<br>Protein Workshop                                                                                                    |
| p<br>position Hide<br>position Hide<br>position with<br>n Microscopy<br>I MM<br>to Server<br>to Beamlines/Facilities<br>d Tools<br>Hide                                                                                                    | Classification: Hydrolaso:<br>Structure Weight: 14531.46 ()<br>Nelecule:<br>Polymer:<br>Chains:<br>EC#:<br>Organism<br>UniProtKB:                                                                                                    | 1 Type:<br>A<br>3.2.1.17 P ⊕<br>Gallus gallus P<br>≣ Protein Feature View P   Sea |                                                                                   | Length:                                             | 129                                                       | Biological assemt<br>Downloadable v<br>Simple Viewer<br>Kiosk Viewer                                                                            | bly 1 assigned by authors                                                                                                    |
| pp<br>position Hide<br>position Hide<br>position Vices<br>position Vices<br>position Vices<br>position Vices<br>position Vices<br>files<br>files<br>to Semilines/Polities<br>files<br>position Vices<br>to Semilines/Polities<br>files<br>position Vices<br>position Vices<br>to Semilines/Polities<br>files<br>position Vices<br>to Semilines/Polities<br>files<br>position Vices<br>position Vices<br>positi                                                                                                    | Classification: hydrolese -<br>Structure Weight: 1453146 ()<br>Molecule:<br>Polymer:<br>Chains:<br>EC#:<br>Organism<br>UniProtKB:                                                                                                    | 1 Type:<br>A<br>3.2.1.17 Ø<br>Gallus gallus Ø                                     |                                                                                   | Length:                                             | 129                                                       | Biological assemt<br>Downloadable v<br>Simple Viewer<br>Klosk Viewer                                                                            | bly 1 assigned by authors<br>iewers:<br>Protein Workshop<br>onal Annotations Hide<br>I annotations, please                                                                                         |
| pp<br>position Hide<br>position Hide<br>position Services<br>position Services<br>position Server<br>too Server<br>too Server<br>too Server<br>ols Hide<br>positions<br>Planta<br>Planta<br>positions<br>Hide<br>positions<br>Planta<br>Planta | Classification: Hydrolave :<br>Structure Weight: 14531.46 ()<br>Nolecule:<br>Polymer:<br>Chains:<br>EC#:<br>Organism<br>UniProtKB:<br>Molec. Processo                                                                                                    | 1 Type:<br>A<br>3.2.1.17 /∂<br>Gallus gallus /∂<br>≣Protein Feature View /∂   Sea |                                                                                   | Length:                                             | 129                                                       | Biological assemt<br>Downloadable v<br>Simple Viewer<br>Kiosk Viewer<br>1 MyPDB Pers<br>To save persona                                         | bly 1 assigned by authors<br>iewers:<br>Protein Workshop<br>onal Annotations Hide<br>I annotations, please                                                                                         |
| PP<br>Posticion Hide<br>positicon Hide<br>posticion Hide<br>posticion Server<br>to Bernines/Pacifies<br>to Services<br>of Hide<br>pad Files<br>res Structures<br>matures<br>to Web Services<br>to                                                                                                    | Classification: Phytoplase<br>Structure Weight: 14531.46 ()<br>Molecula:<br>Polymer:<br>Chains:<br>Ece:<br>Organism<br>UniProt08;<br>Rock:<br>Processing<br>Sectors<br>UniProt08;<br>Sectors<br>Sectors                                                                                                    | 1 Type:<br>A<br>3.2.1.17 /∂<br>Gallus gallus /∂<br>≣Protein Feature View /∂   Sea |                                                                                   | Length:                                             | 129                                                       | Biological assemt<br>Downloadable v<br>Simple Viewer<br>Kiosk Viewer<br>1 MyPDB Pers<br>To save persona                                         | bly 1 assigned by authors<br>fewers:<br>Protein Workshop<br>sonal Annotations Hide<br>I annotations, please<br>208 account.                                                                        |
| P<br>position tide<br>position tide<br>cost Services<br>In Microscopy<br>(1985)<br>on Service<br>of Cords<br>Pacificas<br>of Cords<br>Pacificas<br>Pacificas<br>Pacific                                                                                                    | Classification: Phytoplase :<br>Structure Weight: 14531.46 ()<br>Polymer:<br>Chains:<br>Craganism<br>UniProteitika:<br>L.C.<br>Poisse<br>Poisse                                                                                                    | 1 Type:<br>A<br>3.2.1.17 /∂<br>Gallus gallus /∂<br>≣Protein Feature View /∂   Sea |                                                                                   | Leegth:                                             | 129                                                       | Biological assem<br>Downloadable v<br>Simple Viewer<br>Klosk Viewer<br>To save persona<br>legin to your Myd<br>1 Deposition S<br>Authors: Saute | bly 1 assigned by authors<br>iewers:<br>Protein Workshop<br>anal Annotations, Hide<br>I annotations, please<br>208 account.<br>isummary<br>Hide<br>r, C.P., Otalora,<br>AP. Vidal, O.S., Glege,    |
| P<br>position Hide<br>position Hide<br>cont Services<br>In Microscopy<br>(NMR<br>In Microscopy<br>(NMR<br>In Microscopy<br>In Microscopy<br>In Mic                                                                                                    | Classification: Profession<br>Structure Weight 14521.46 ()<br>Melecule:<br>Pelymer:<br>Colaris:<br>Corpanion<br>UniProfile:<br>Corpanion<br>UniProfile:<br>Corpanio<br>UniProfile:<br>Corpanio<br>Corpanio<br>Corpa | 1 Type:<br>A<br>3.2.1.17 /∂<br>Gallus gallus /∂<br>≣Protein Feature View /∂   Sea |                                                                                   | Length:                                             | 1                                                         | Biological assem<br>Downloadable v<br>Simple Viewer<br>Kissk Viewer<br>To save persona<br>login to your MyR<br>Coeposition 5<br>Authors: Saute  | bly 1 assigned by authors<br>iewers:<br>Protein Workshop<br>onal Annotations, Hide:<br>I annotations, please<br>PDB account.<br>Itummary<br>Hide<br>r, C.P., Otalora,<br>A.P., Vidal, O.Y., Glege, |

Fig. 3. PDB - searching result and Download the structure

#### **b) See the protein**

Open the vmd program and then go to Main menu  $\rightarrow$  File  $\rightarrow$  New molecule  $\rightarrow$  protein\_original.pdb. The other way to see the protein is type in your terminal commend line vmd protein\_original.pdb, the result will be exactly the same. Now play in VMD, rotate the protein, change the representation (Main menu  $\rightarrow$  Graphics  $\rightarrow$  Representations), see the protein structure. Read the VMD tutorial to learn how to visualize and present the protein, how to change colors, how to highlight only a chosen residue etc.

# 2. Prepare the simulations

The \*.psf file together with \*.pdb contain all information about our protein. The \*.pdb file consist only initial coordinates of atoms, the \*.psf file consist all other information (bond length, angles, force constants, charges, van der Waals parameters etc.). The psf file is created basing on the \*.pdb file and the top\_all27\_prot\_na.inp (the topology file). Since it is possible to change the topology file by adding new parameters it is better to use the file top all27 prot\_surf.inp created by myself.

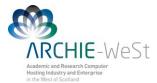

#### a) Prepare the pdb file

Open the protein\_original.pdb file using a vi or any other editor. Read the file, check if there are missing residues, where should be disulphide bonds (SSBOND) etc. Note that everything which is not a protein is called HETATM (hetero atom). First we need to have all segments (water, protein, ions) in a separate files. Copy the protein\_original.pdb file with the name: only\_protein.pdb (eg. we assume that we do not need water and ions coming from the pdb, if we would we will have to add more segments in psfgen.inp file) and delete everything what is not a protein.

#### b) Create a psfgen.inp file

We need to create a psfgen HEWL.inp file:

```
psfgen << ENDMOL
topology top all27 prot surf na.inp
alias residue HIS HSD
alias atom ILE CD1 CD
alias residue HOH TIP3
alias atom HOH O OH2
alias residue NA SOD
alias residue CL CLA
segment PRO {
pdb only protein.pdb
}
patch DISU PRO:6 PRO:127
patch DISU PRO:30 PRO:115
patch DISU PRO:64 PRO:80
patch DISU PRO:76 PRO:94
coordpdb only protein.pdb PRO
writepsf only HEWL.psf
quesscoord
writepdb only HEWL.pdb
ENDMOL
```

Then type in the command line type: ./psfgen HEWL.inp > log

to run the psfgen module. To see details read the log file (note that psfgen\_HEWL.inp should be an executable file).

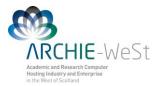

In the psfgen\_HEWL.inp file lines starting from "alias" are used to change names, in the pdb the histidine residue is called HIS, while NAMD uses HSD. Similarly the atom CD1 in ILE (isoleucine residue) in NAMD is called as CD, water is not HOH but TIP3 and oxygen in water molecule is not O (as in pdb) but OH2. Moreover, sodium and chlorine atoms are called SOD and CLA in NAMD.

The lines starting from a word "patch" are creating a disulphide bonds between chosen cysteines: CYS6-CYS127, CYS30-CYS115, CYS64-CYS80 and CYS76-CYS94. Note that only residue number is given. The "patch DISU PRO:6 PRO:127" means that we want to connect protein (PRO) residue number 6 with protein residue number 127. Using VMD (or by reading the protein\_oryginal.pdb file using any text editor) we can check what those residues are cysteines. Note that not all proteins have disulphide bridges – that is why it is very important to read the information coming from the PDB. If disulphide bridges are not required simply delete lines starting with the word "patch".

Word "guesscoord" means that we want to guess coordinates of any missing atoms. So the program will guess coordinates of all missing hydrogens in the protein structure and water as well. Moreover, sometimes even a heavier atoms then hydrogen are missing in the pdb structure, the program will guess all of them. How does NAMD know which atoms should be guessed and where to put them? The information is in the top\_all27\_prot\_surf\_na.inp and only\_protein.pdb files. In the second one there is a list of residues, atoms and positions, the residue is compared with the library (top file) and something is missing, the program automatically adds the missing atoms using a geometrical information stated in the top file.

As the result of typing ./psfgen.inp > log

Three files are created: <code>only\_HEWL.psf</code>, <code>only\_HEWL.pdb</code> and the log file. Open them using any text editor (for example vi, kwriter or joe) to see how they look like and what information are they consist. Please note that in the log file you can see something like:

|   | Warning: | poorly | guessed | coordinates | s foi | r 26 a | atoms | (10 non- | -hydrogen): |
|---|----------|--------|---------|-------------|-------|--------|-------|----------|-------------|
|   | Warning: | poorly | guessed | coordinate  | for   | atom   | HT1   | LYS:1    | PRO         |
|   | Warning: | poorly | guessed | coordinate  | for   | atom   | HT2   | LYS:1    | PRO         |
|   | Warning: | poorly | guessed | coordinate  | for   | atom   | HT3   | LYS:1    | PRO         |
|   | Warning: | poorly | guessed | coordinate  | for   | atom   | HG    | LEU:8    | PRO         |
|   | Warning: | poorly | guessed | coordinate  | for   | atom   | HG    | LEU:17   | PRO         |
|   | Warning: | poorly | guessed | coordinate  | for   | atom   | HG    | LEU:25   | PRO         |
|   | Warning: | poorly | guessed | coordinate  | for   | atom   | HG    | LEU:56   | PRO         |
|   | Warning: | poorly | guessed | coordinate  | for   | atom   | HG2   | PRO:70   | PRO         |
|   | Warning: | poorly | guessed | coordinate  | for   | atom   | HG    | LEU:75   | PRO         |
|   | Warning: | poorly | guessed | coordinate  | for   | atom   | HG    | LEU:83   | PRO         |
|   | Warning: | poorly | guessed | coordinate  | for   | atom   | HG    | LEU:84   | PRO         |
|   | Warning: | poorly | guessed | coordinate  | for   | atom   | OT1   | LEU:129  | PRO         |
|   | Warning: | poorly | guessed | coordinate  | for   | atom   | OT1   | LEU:129  | PRO         |
|   | Warning: | poorly | guessed | coordinate  | for   | atom   | OT1   | LEU:129  | PRO         |
| I |          |        |         |             |       |        |       |          |             |

This warning only means that the guessed positions of above atoms probably are not perfect. MAND will manage that later, at the minimization step.

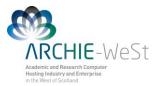

#### View your files in VMD by typing

vmd only\_HEWL.pdb only\_HEWL.psf

(or type in the command line vmd, then go to Main menu  $\rightarrow$  File  $\rightarrow$  New molecule  $\rightarrow$  open  $\rightarrow$  only\_HEWL.pdb highlight only\_HEWL.pdb, right click and chose Load data into molecule  $\rightarrow$  only HEWL.psf)

Note that your files contain only the protein, there is no water, surface, counter ions. To add counter ions first you have to solvate the protein.

#### c) Solvation

Now we need to add water to the system, we can do it under VMD. By the default the protein is solvated using TIP3P water model.

Open your files in the VMD by typing vmd only\_HEWL.pdb only\_HEWL.psf and go to Main
menu → Tk Console. To solvate type:
.
% solvate only\_HEWL.psf only\_HEWL.pdb +x 22 -x 22 +y 27 -y 28 +z 20 -z 8 -o
only HEWL S

(in the example -t 9 option is used - see below)

The new, solvated structure will appear. Numbers +x 22, -x22, +y 27 etc. are the space in Å  $(10^{-10} \text{ m})$  between the protein and the end of the water box. You can change this numbers. Nevertheless, the surface used for HEWL was lying in the (*x*,*y*) plane and extend the protein by 22Å in +x and -x direction and by 27Å and 28Å in the +y and -y directions, respectively. The initial distance between the protein and the surface was 8Å and the end of the primary cell for HEWL on surface was 20Å away from the protein in the z direction. So the water box used top add ions was about the same as the water box used in the adsorption simulations. If you have different protein or different surface first check the distances in all directions.

**Note:** If you are going to simulate the protein only in water you can use any margin, the best choice is to use the same margin in each direction and not smaller than 9Å (at least three water molecules between the protein and the end of the water box). To do this you can type -t 9 instead of typing distances in the each direction (e.g. type: % solvate only\_HEWL.psf only\_HEWL.pdb -t 9 -o only\_HEWL\_S). We will use this structure for next steps.

Note: Check carefully your final, solvated structure. This preparation step, together with adding ions is crucial in the following simulations. If your D0 or D1 simulation fails sometimes is necessary to come back to the solvation stage and change the parameters used.

Do not leave VMD - now you should add ions.

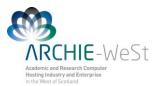

#### d) Add counter ions

Now we need to neutralize the protein by adding counter ions. We can do it under VMD but it is not possible to neutralize the system without water. So select new molecule in the main menu (highlight in yellow) and then add ions. Go to Main menu  $\rightarrow$  Extensions  $\rightarrow$  Modeling  $\rightarrow$  Add Ions. The new window will open. Check if as an input files your solvated files are given (only\_HEWL\_S.psf and only\_HEWL\_S.pdb). Give an output prefix, for example HEWL\_002M\_S and give the concentration of ions in mol/L, for example type 0.02, select neutralize and set NaCl concentration to 0.02mol/l, check if the Segment ID is ION and then click Autoionize button. (Fig. 4). Scroll up VMD Tkconsole and check protein charge before adding ions, how many atoms were added and what is the current charge of the system. If you will try to ionize the structure without water VMD will show the error and it will close (because the volume is unknown). Check (visually) where ions are placed

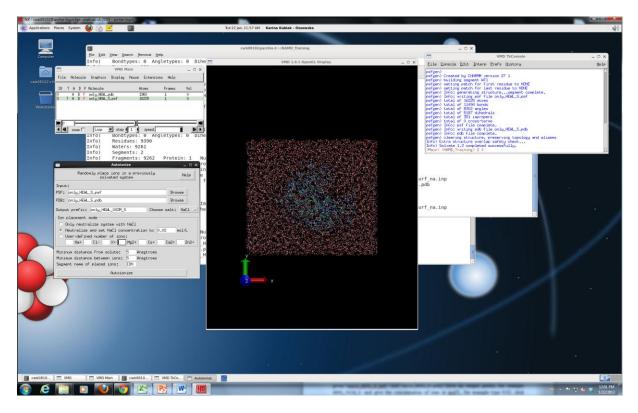

Fig. 4. Adding ions under vmd.

To run protein simulation in water only (+ buffer of course) you shall use your two new files: HEWL\_002M\_S.pdb and HEWL\_002M\_S.psf as they are and run simulation D0 (water equilibration). First you have to center and fix the protein (using ctrbox.tcl, and fix.tcl, see below).

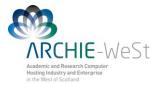

#### d) Center and Fix the protein

Now we need to center your water box and find atoms which has to be fixed in the D0 simulation (n only water minimization). To do that you need two scripts written by myself: ctrbox.tcl and fix\_protein.tcl. Go to to Main Menu  $\rightarrow$  Extensions  $\rightarrow$  TK Console and in the Tk console type:

```
% play ctrbox.tcl
% ctrbox HEWL_002M_S.psf HEWL_002M_S.pdb HEWL_002M_SC
```

New files HEWL\_002M\_SC.pdb and HEWL\_002M\_SC.psf will appear. At the end of HEWL\_002M\_SC.pdb file the dimensions of the primary cell are given (open the file using vi to see them). Leave the vmd and open again using the most recent structures:

```
vmd HEWL_002M_SC.pdb HEWL_002M_SC.psf
```

```
Go to to Main Menu \rightarrow extensions \rightarrow TK Console and in the Tk console type: % play fix_protein.tcl
```

The new file fix\_protein.pdb is created. Do not forget to change the name to HEWL 002M FIX.pdb.

Now we can start the simulation.

# 3. Run the Simulations

The proper simulation contains three main steps: (i) water equilibration (D0 dynamics), (ii) heating of the system (D1 dynamics) and (iii) the simulation (D2 and further). The water equilibration step is necessary to get a proper water model in which water positions are random, not generated via program (note that before equilibration your water is well ordered what is not natural.

#### a)Water minimization and equilibration

Typical input to the water equilibration step (file HEWL 002M D0.inp):

| structure            | HEWL_002M_SC.psf   |                    |                             |
|----------------------|--------------------|--------------------|-----------------------------|
| coordinates          | HEWL_002M_SC.pdb   |                    |                             |
| paratypecharmm<br>FF | on                 | #it is possible t  | to use GROMACS or AMBER     |
| parameters           | par_all27_prot_sur | f_na.inp           | <pre>#parameters file</pre> |
| exclude              | scaled1-4          |                    |                             |
| 1-4scaling           | 1.0                |                    |                             |
| switching            | on                 |                    |                             |
| switchdist           | 8                  |                    |                             |
| cutoff               | 12                 |                    |                             |
| pairlistdist         | 14                 |                    |                             |
| margin               | 4 #ide             | ally the margin sh | hould be 0, sometimes       |
| stepspercycle        | 20 #you            | need to increase   | that                        |

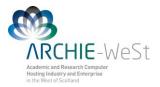

wrapWater on rigidBonds water #water is treated as a rigid body # to reduce number of calculations timestep 1.0 #in femto seconds outputenergies 100 outputtiming 100 yes binaryoutput outputname HEWL\_002M\_D0 #output files name 100 dcdfreq temperature 300 #temperature in Kelvins langevin #using Langevin dynamics on langevinDamping 5 300 langevinTemp langevinHydrogen no yes useFlexibleCell #the water box can be flexible to keep the useGroupPressure yes # constant pressure on LangevinPiston #Langevin piston method to keep (scale) LangevinPistonTarget 1.01325 #temperatures is used LangevinPistonPeriod 200 LangevinPistonDecay 100 LangevinPistonTemp 300 

 cellBasisVector1
 59.43600082397461
 0.0
 0.0
 #primary cell

 cellBasisVector2
 0.0
 52.60499572753906
 0.0
 # vector taken

 cellBasisVector2
 0.0
 52.60499572753906
 0.0
 # vector taken

 cellBasisVector3 0.0 0.0 58.24599838256836 #from \*SC.pd cellOrigin 0.0 0.0 0.0 fixedAtoms on fixedAtomsFile HEWL 002M FIX.pdb #atoms which cannot move: - protein fixedAtomsCol  $\cap$ minimize 1000 #water minimization for 1000 steps run 100000 #heating water only for 100 ps

In the above example, when margin was 0, in the output file (HEWL\_002M\_D0.out ) the error has appeared:

WRITING COORDINATES TO DCD FILE AT STEP 20700 The last position output (seq=20700) takes 0.001 seconds, 308.133 MB of memory in use TIMING: 20800 CPU: 67.2482, 0.00324654/step Wall: 67.2482, 0.00324654/step, 0.0723257 hours remaining, 308.132812 MB of memory in use. ENERGY: 20800 0.0000 0.0000 0.0000 0.0000 -58172.7614 5297.1181 0.0000 0.0000 8448.0484 -44427.5948 298.7737 -52875.6432 -44424.0259 297.2008 72.7791 73.6412 155428.6534 -58.2830 -58.3755 WRITING COORDINATES TO DCD FILE AT STEP 20800 The last position output (seq=20800) takes 0.001 seconds, 308.133 MB of memory in use

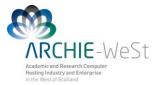

FATAL ERROR: Periodic cell has become too small for original patch grid!
Possible solutions are to restart from a recent checkpoint,
increase margin, or disable useFlexibleCell for liquid simulation.
FATAL ERROR: Periodic cell has become too small for original patch grid!
...
...

Calculations have stopped, the margin was increased to 2, then to 4 and finally the D0 stage was competed. Try to not increase margin more than it is required. The other option is restart the calculation without increasing the margin, and repeat that as long as the trajectory will be fine. It is not guaranteed when it will happen.

If the calculations are correct, five new files should be created: HEWL\_002M\_D0.out (you can call it the log file, HEWL\_002M\_D0.vel, HEWL\_002M\_D0.xsc, HEWL\_002M\_D0.coor, HEWL\_002M\_D0.dcd

| File type | contents                                      | Format |
|-----------|-----------------------------------------------|--------|
| out       | The log file. Contains energies, temperature, | Text   |
|           | pressure etc in each frame.                   |        |
| vel       | Final velocities                              | Binary |
| xsc       | Final cell dimensions                         | Binary |
| coor      | Final coordinates                             | Binary |
| dcd       | Trajectory                                    | Binary |

The end of the correct output file should look like follows:

HEWL 002M D0.out WRITING COORDINATES TO DCD FILE AT STEP 101000 The last position output (seq=101000) takes 0.001 seconds, 308.012 MB of memory in use TIMING: 101000 CPU: 325.262, 0.0034132/step Wall: 325.262, 0.0034132/step, 0 hours remaining, 308.011719 MB of memory in use. BOND ANGLE DIHED VDW BOUNDARY MISC KIN TEMP POTENTIAL TOTAL3 TEM ETITLE: TS IMPRP MISC KINETIC TOTAL3 ELECT TOTAL GPRESSURE VOLUME PRESSAVG PRESSURE GPRESSAVG 

 PRESSURE
 0.0000
 0.0000
 0.0000
 0.0000

 ENERGY:
 101000
 0.0000
 0.0000
 0.0000
 0.0000

 -58042.8008
 5127.2276
 0.0000
 0.0000
 8339.4205

 -44576
 1526
 294.9320
 -52915.5731
 -44570.9090
 295.3623

 -44576
 1526
 294.9320
 -52915.5731
 -66.3426
 -66.6349

 0.0000 WRITING EXTENDED SYSTEM TO OUTPUT FILE AT STEP 101000 WRITING COORDINATES TO OUTPUT FILE AT STEP 101000 CLOSING COORDINATE DCD FILE The last position output (seq=-2) takes 0.016 seconds, 309.918 MB of memory in use WRITING VELOCITIES TO OUTPUT FILE AT STEP 101000 The last velocity output (seq=-2) takes 0.002 seconds, 309.129 MB of memory in use \_\_\_\_\_\_ WallClock: 326.861908 CPUTime: 326.861908 Memory: 309.128906 MB End of program

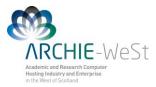

Explanation of other parameters used can be found in NAMD tutorial. Note that the protein is frozen, while water and ions not. See that four files have been produced: HEWL\_002M\_D0.out, HEWL\_002M\_D0.dcd, HEWL\_002M\_D0.coor and HEWL\_002M\_D0.xsc. The first one contains the information about running the program, energies reached in each time, temperatures etc. The second one is the trajectory file (coordinates of atoms in the each time step), the third one contains coordinates of atoms in the last time step and the fourth one contains data describing parameters for periodic boundary conditions (PBC). Now you can watch your trajectory in vmd. Type in the commend line

```
vmd HEWL_002M_SC.pdb HEWL_002M_SC.psf Go \ to \ {\tt Main \ Menu \ } \ {\tt Load \ data \ into \ trajectory \ } \ {\tt HEWL_surf_002M_D0.dcd}
```

Trajectory is not very exciting, since only water molecules are moving. Note that during first two steps they are moving quite slowly (the minimization stage) and then they suddenly start to move faster and faster (the heating stage).

#### b) heating of the system

Now we need to heat the whole system to required temperature, let's say 300K. We will start from 0K, then we will take random initial velocities and heat the system.

structure HEWL 002M SC.psf structure HEWL\_002M\_SC.psi coordinates HEWL\_002M\_SC.pdb bincoordinates HEWL 002M D0.coor #the last structure from the # water equilibration stage paratypecharmm on parameters par\_all27\_prot\_surf\_na.inp exclude scaled1-4 1-4scaling 1.0 switching on switchdist 8 12 cutoff pairlistdist 14 margin 0 stepspercycle 20 wrapWater on warpAll on #nothing will disappear from the primary simulation cell rigidBonds water timestep 1.0 outputenergies 100 #how frequently the information is written outputtiming 100 #to the \*.out file binaryoutput yes outputname HEWL\_002M\_D1 dcdfreq 100 #how frequently the dcd file is written 0 temperature #initial temperature

Typical input to the whole system heating step (file HEWL 002M D1.inp):

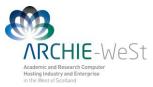

| reassignFreq<br>reassignIncr<br>reassignHold | 1000<br>10<br>300 | <pre>#how frequently the temperature will be increased #what is the increment #task temperature</pre> |  |  |  |  |  |  |  |  |
|----------------------------------------------|-------------------|----------------------------------------------------------------------------------------------------|--|--|--|--|--|--|--|--|
| extendedSystem                               | HEWL_00           |                                                                                                    |  |  |  |  |  |  |  |  |
| minimize 10000<br>run 300000                 |                   | ber of minimization steps of the whole system<br>al simulation time (heating + equilibration)         |  |  |  |  |  |  |  |  |

Note that at this stage you are using the coordinates produced in the water equilibration. Once is finished watch the \*.D1.dcd file and note that a \*D1.vel file containing velocities of each atom at the last time stem was created. In the above example we will minimize protein, water and ions for 10,000 steps, then we will heat the system from 0K to 300K by increasing the temperature by 10K every 1000 steps, It means that we will heat for 30 x 1000steps =30000steps=30ps and then we will run the simulation in the constant temperature (equilibrations) 300K for 300ps-30ps=270ps.

#### c) The production simulation

Now you can run the production simulation, only trajectories D2 (and further) are usually analyzed in details, nevertheless always have a look on D0 and D1 trajectories to be sure that the preparation stage was fine.

The typical input for the production simulation (file HEWL\_002M\_D2.inp):

```
HEWL 002M SC.psf
structure
coordinates HEWL_002M_SC.pdb
bincoordinates HEWL 002M D1.coor
paratypecharmm on
parameters par_all27_prot_surf_na.inp
exclude scaled1-4
1-4scaling 1.0
switching
               on
switchdist
               8
cutoff
               12
pairlistdist
                14
margin
                0
stepspercycle
               20
wrapWater
               on
wrapAll
               on
rigidBonds
              water
                                   #note that 2fs time step is used
timestep 2.0
outputenergies 100
outputtiming 100
binaryoutput yes
outputname HEWL_002M_D2
dcdfreq
              200
```

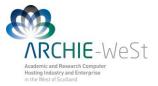

100000 restartfreq restartname rest HEWL 002M D2 #how frequently the restart files #will be saved binvelocities HEWL 002M D1.vel #in previous stages we haven't #used the velocity file - for D0 #we haven't such file, in D1 the #initial temperature was OK so #atoms haven't velocities. langevin on langevinDamping 5 langevinTemp 300 langevinHydrogen no extendedSystem HEWL 002M D1.xsc run 5000000

Note: now 2fs time step is used. It is not always safe, it can be used only for a stable system (ensure that the system is stable before using 2fs time step!). Bigger timestep will produce longer trajectoryin the same wall-clock time, but the simulation can be unstable. When using 2fs in principle the SHAKE algorithm should be used for all hydrogens, not only for water hydrogens. Using bigger time step can cause an "explosion" of your system. 1fs is usually saver but ... slower B

If you want to run next 10 ns copy the above input file and change names  $D1 \rightarrow D2$  and  $D2 \rightarrow D3$ .

Enjoy your simulations!

Note: in our example on ARCHIE the job length is 500,000 steps = 1ns (not 10ns as in the above input).

# 4. How to launch the job

If you want to run the simulation on the HPC you need one extra file to submit your job. The sample job script for ARCHIE-WeSt (HEWL\_D0.sh):

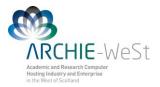

It will run your job on 120 cores (10 nodes with 12 cores each). Up to 120 cores NAMD scales almost linear (9.8 speedup) on ARCHIE. To submit the job type:

qsub HEWL\_D0.sh

to check the status type:

qstat

To check the calculation progress see the output file (HEWL\_002M\_D0.out)

To run trajectories D0, D1 and D2 one after other the end of the above use  $HEWL_D0_D2.sh$  script:

```
# Execute NAMD2 with configuration script with output to log file
charmrun +p$NCORES -v namd2 HEWL_002M_D0.inp > HEWL_002M_D0.out
charmrun +p$NCORES -v namd2 HEWL_002M_D1.inp > HEWL_002M_D1.out
charmrun +p$NCORES -v namd2 HEWL_002M_D2.inp > HEWL_002M_D2.out
```

## 6. How to analyze the trajectory

- 1) visual analysis
- 2) calculate rmsd and rmsf using the tcl script provided (root mean square distance and fluctuations of particular residues, respectively)
- 3) measure distances during the trajectories (for details see vmd tutorial)
- 4) write your own tcl scripts

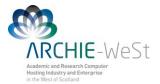

# **C.Advanced Simulations**

# **1. PME**

To see how to use Particle Mesh Ewald method for calculating electrostatic interactions in our case study see files: HEWL\_002M\_PME\_D0.inp, HEWL\_002M\_PME\_D0.inp and HEWL\_002M\_PME\_D0.inp. Lines like follow have appeared:

PMEyesPMEGridsizex60PMEGridsizey53PMEGridsizez59

Note the numbers given should be not smaller than basic cell vectors (cellBasisVector). The PME grid size should be a number which can be produced by adding or multiplying (or both) numbers 2, 3 and 5. In our case cellBasisVector1 was 59.43600082397461, so we need to produce number ~60 (3x5x2x2=60), cellBasisVector2 was 52.60499572753906 (2x3x2x2x2+5=53), cellBasisVector3 was 58.24599838256836 (3x3x2x3+5=59)

# **2. SMD**

#### a) Constant velocity pulling

In this case again we need a SMD file, wich should be created basing on the original \*SC\*pdb file. Again we will pull only one atom cz from residue ARG128

cp HEWL\_002M\_SC.pdb HEWL\_002M\_SMD.pdb

HEWL 002M SMD.pdb:

| ATOM | 1930 | NE   | ARG | Ρ            | 128 | -17.843 | -1.453 | -18.235 | 0.00 | 0.00 | PRO | N |
|------|------|------|-----|--------------|-----|---------|--------|---------|------|------|-----|---|
| ATOM | 1931 |      |     |              |     | -18.195 |        |         |      |      | PRO | Η |
| ATOM | 1932 | CZ   | ARG | $\mathbf{P}$ | 128 | -18.593 | -1.453 | -17.171 | 1.00 | 0.00 | PRO | С |
| ATOM |      |      |     |              |     | -18.147 |        |         |      |      | PRO | N |
| ATOM | 1934 | HH11 | ARG | Ρ            | 128 | -18.730 | -1.076 | -15.196 | 0.00 | 0.00 | PRO | Н |
|      |      |      |     |              |     |         |        |         |      |      |     |   |

In this file change the occupancy values for all normal atoms to 0.00. The occupancy value 1.00 indicates the SMD atom.

HEWL\_002M\_D2\_v0005Aps.inp:

| structure      | HEWL_002M_SC.psf      |
|----------------|-----------------------|
| coordinates    | HEWL_002M_SC.pdb      |
| bincoordinates | HEWL_002M_PME_D1.coor |

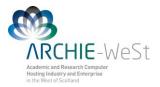

| paratypecharmm   | on                         |
|------------------|----------------------------|
| parameters       | par_all27_prot_surf_na.inp |
| exclude          | scaled1-4                  |
| 1-4scaling       | 1.0                        |
| switching        | on                         |
| switchdist       | 8                          |
| cutoff           | 12                         |
| pairlistdist     | 14                         |
| margin           | 0                          |
| stepspercycle    | 20                         |
| wrapWater        | on                         |
| wrapAll          | on                         |
| rigidBonds       | water                      |
| timestep 2.0     |                            |
| outputenergies   | 100                        |
| outputtiming     | 100                        |
| binaryoutput     | yes                        |
| outputname       | HEWL_002M_D2_v0005Aps      |
| dcdfreq          | 200                        |
| restartfreq      | 100000                     |
| restartname      | rest_HEWL_002M_D2_v0005Aps |
| binvelocities    | HEWL_002M_PME_D1.vel       |
| SMD              | on                         |
| SMDFile          | HEWL_002M_SMD.pdb          |
| SMDk             | 4                          |
| SMDVel           | 0.00001                    |
| SMDDir           | 0.0 0.0 1.0                |
| SMDOutputFreq    | 100                        |
| langevin         | on                         |
| langevinDamping  | 5                          |
| langevinTemp     | 300                        |
| langevinHydrogen | n no                       |
| extendedSystem   | HEWL_002M_PME_D1.xsc       |
| run 5000000      |                            |

In this case the pulling velocity has to be specified in the input file – parameter SMDVel. Value  $1 \times 10^{-5}$  indicates that the pulling velocity is  $10^{-5}$  A/step. The step is 2fs, so the velocity is  $5 \times 10^{-3}$  A/ps. The total trajectory length is 10ns, so the atom should move by 50 A during the trajectory. SMDk specifies the spring constant, from my experience 4 is the best value. Sample output:

HEWL\_002M\_PME\_D2\_v0005Aps.out

...

```
WRITING COORDINATES TO DCD FILE AT STEP 499800
The last position output (seq=499800) takes 0.001 seconds, 309.785 MB of
memory in use
TIMING: 499800 CPU: 2004.69, 0.0042082/step Wall: 2004.69,
0.0042082/step, 0.000233789 hours remaining, 309.785156 MB of memory in
```

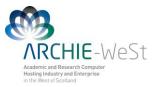

| use.            |                                                     |                 |               |              |  |  |  |  |  |  |  |  |
|-----------------|-----------------------------------------------------|-----------------|---------------|--------------|--|--|--|--|--|--|--|--|
| ENERGY: 499800  | 813.0956                                            | 1119.8652       | 641.345       | 1 66.5502    |  |  |  |  |  |  |  |  |
| -58379.7599     | 4427.1856                                           | 0.0000          | 0.0000        | 10249.3769   |  |  |  |  |  |  |  |  |
| -41062.3413     | 300.0943                                            | -51311.7182     | -40987.6851   | 299.7518     |  |  |  |  |  |  |  |  |
| 343.5534        | 311.7697 158                                        | 153.2920        | 350.8725      | 349.1137     |  |  |  |  |  |  |  |  |
| # Timestep      | Atom Coordinate                                     | es forc         | e             |              |  |  |  |  |  |  |  |  |
| SMD 499900 -10  | SMD 499900 -10.7265 -1.48513 -11.9009 -0 0 -75.3415 |                 |               |              |  |  |  |  |  |  |  |  |
| TIMING: 499900  | CPU: 2005.09,                                       | 0.00398227/step | Wall: 2005.0  | 9,           |  |  |  |  |  |  |  |  |
| 0.00398227/step | o, 0.000110619 h                                    | ours remaining, | 309.785156 MB | of memory in |  |  |  |  |  |  |  |  |
| use.            |                                                     |                 |               |              |  |  |  |  |  |  |  |  |
| ENERGY: 499900  | 790.4483                                            | 1107.3516       | 645.135       | 1 63.4061    |  |  |  |  |  |  |  |  |
| -58390.6894     | 4438.7077                                           | 0.0000          | 0.0000        | 10272.2767   |  |  |  |  |  |  |  |  |
| -41073.3640     | 300.7648                                            | -51345.6407     | -40992.6688   | 300.4989     |  |  |  |  |  |  |  |  |
| 291.3132        | 310.8214 158                                        | 153.2920        | 335.7182      | 338.0513     |  |  |  |  |  |  |  |  |
|                 |                                                     |                 |               |              |  |  |  |  |  |  |  |  |

#### **b)** Constant force pulling

In this example we will use the results from the adsorption trajectory. It means that initially the HEWL protein was placed in the system containing the mica surface model and 90ns trajectory was calculated. During that trajectory the protein adsorbed onto the surface (adsorption trajectory) and the last stage is treated as a starting structure for constant force pulling trajectory (desorption trajectory). It means that the structure after 90ns of adsorption trajectory was saved (under vmd) then water, surface and ions were again added and the system was centered. It means that files: o1\_90ns\_002M\_v0\_SC.psf and 01\_90ns\_002M\_v0\_SC.pdb were obtained. Then the trajectory D0 was ran to minimize the water. Therefore we have files o1\_90ns\_002M\_v0\_D0.coor, 01\_90ns\_002M\_v0\_D0.xsc, 01\_90ns\_002M\_v0\_D0.vel\_and 01\_90ns\_002M\_v0\_D0.dcd (two last files are not needed for the SMD simulation). Note – the preparation stages are not included in the example.

In general we can address the problem that we have: O1\_90ns\_002M\_v0\_SC.psf, O1\_90ns\_002M\_v0\_SC.pdb, O1\_90ns\_002M\_v0\_D0.coor and O1\_90ns\_002M\_v0\_D0.xsc files and we want to run SMD trajectory with constant force pulling. First we have to create the pdb file which will contain information about pulled atoms (the constant force file or SMD file). Copy your \*SC\*pdb file with other name:

cp 01\_90ns\_002M\_v0\_SC.pdb 01\_90ns\_002M\_v0\_force\_f800pN.pdb

The new file requires some changes. Let's assume we want to pull ARG128 CZ atom in the z direction with the force 800pN (11.54 kcal/mol). The most interesting part of the 01\_90ns\_002M\_v0\_force\_f800pN.pdb file:

| ATOM | 1929 | HD2  | ARG | А | 128 | 21.098 | -6.897 | -27.912 | 0.00  | 0.00 | В | BIA | Η |
|------|------|------|-----|---|-----|--------|--------|---------|-------|------|---|-----|---|
| ATOM | 1930 | NE   | ARG | А | 128 | 20.244 | -8.259 | -29.183 | 0.00  | 0.00 | В | BIA | Ν |
| ATOM | 1931 | HE   | ARG | Α | 128 | 20.153 | _0_222 | -28 935 | 0.00  | 0.00 | В | BIA | Η |
| ATOM | 1932 | CZ   | ARG | A | 128 | 0.000  | 0.000  | 1.000   | 11.54 | 1.00 | В | BIA | С |
| ATOM | 1933 | NH1  | ARG | А | 128 | 21.059 | -7.038 | -30.984 | 0.00  | 0.00 | В | BIA | Ν |
| ATOM | 1934 | HH11 | ARG | А | 128 | 21.195 | -7.096 | -32.010 | 0.00  | 0.00 | В | BIA | Η |

O1\_90ns\_002M\_v0\_force\_f800pN.pdb

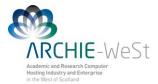

| ATOM | 1935 H | HH12 | ARG | А | 128 | 20.604 | -6.238 | -30.648 | 0.00 | 0.00 | B | ΓA | Н |
|------|--------|------|-----|---|-----|--------|--------|---------|------|------|---|----|---|
| ATOM | 1936   | NH2  | ARG | Α | 128 | 21.276 | -9.260 | -30.989 | 0.00 | 0.00 | B | ΓA | Ν |

In this file the information which atom (atoms) has to be pulled, what is the force value and direction is stored. The last column (B column, green circle) value is equal 0.00 for all normal atoms. Value 1.00 indicates that the force will be applied to the atom. The occupancy column (orange circle) value is 0.00 for all normal atoms. In the case of SMD atom it specifies the force value (in kcal/mol, 1kcal/mol=69.479pN). The (*x*,*y*,*z*) columns (blue circle) stores x,y,z coordinates of normal atoms and ( $x_1, y_1, z_1$ ) coordinates of the force vector in the case of SMD atom (stored in 01\_90ns\_002M\_v0\_sc.pdb file, as coordinates of all other atoms). The program will read only rows with B value 1.00 and will omit all rows with B value 0.00.

The SMD sample input to the production trajectory D2:

```
HEWL 002M PME D2 f100pN.inp:
               01 90ns 002M v0 SC.psf
structure
               01 90ns 002M v0 SC.pdb
coordinates
bincoordinates 01 90ns 002M v0 D0.coor
paratypecharmm on
parameters par_all27_prot_surf_na.inp
exclude
               scaled1-4
1-4scaling
               1.0
switching
               on
switchdist
                8
               12
cutoff
pairlistdist
                14
margin
                0
stepspercycle
               20
wrapWater
               on
rigidBonds
               water
timestep 2.0
outputenergies 100
outputtiming
               100
binaryoutput
               yes
outputname
               01 90ns 002M v0 sD2 f800pN
dcdfreq
               100
               100000
restartfreq
               rest 01 90ns 002M v0 sD2 f800pN
restartname
               01 90ns 002M_v0_D0.vel
binvelocities
constantforce
               ves
               O1 90ns 002M v0 force f800pN.pdb
consforcefile
                100
SMDOutputFreq
langevin
                    on
langevinDamping
                    5
```

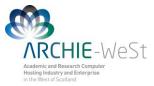

langevinTemp 300 langevinHydrogen no extendedSystem 01\_90ns\_002M\_v0\_D0.xsc fixedAtoms on fixedAtomsFile 01\_90ns\_002M\_v0\_FIX.pdb fixedAtomsCol 0 minimize 100 run 1000000

Note that to use constant force pulling 3 new lines, highlighted in red are added. Lines highlighted in purple are needed for the surface which is kept frozen during the simulation. Note that short minimization stage is required. To see the result of pulling watch the trajectory file o1\_90ns\_002M\_v0\_sD2\_f800pN.dcd

# **3. LES**

Locally enhanced sampling (LES) increases sampling and transition rates for a portion of a molecule by the use of multiple non-interacting copies of the enhanced atoms. These enhanced atoms experience an interaction (electrostatics, van der Waals, and covalent) potential that is divided by the number of copies present. In this way the enhanced atoms can occupy the same space, while the multiple instances and reduces barriers increase transition rates.

#### a) Structure generation

To use LES, the structure and coordinate input files must be modified to contain multiple copies of the enhanced atoms. psfgen provides the multiply command for this purpose. NAMD supports a maximum of 15 copies.

Begin by generating the complete molecular structure and guessing coordinates (e.g. come back to section B.2.b). The psfgen should include additional commend to create copies of the sub-system to be enhanced. Simply add multiply command at the end. The new psfgen\_HEWL\_5LES.inp:

```
psfgen << ENDMOL
topology top_all27_prot_surf_na.inp
alias residue HIS HSD
alias atom ILE CD1 CD
alias residue HOH TIP3
alias atom HOH O OH2
alias residue NA SOD
alias residue CL CLA
segment PRO {
pdb only_protein.pdb
}
```

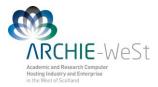

patch DISU PRO:6 PRO:127
patch DISU PRO:30 PRO:115
patch DISU PRO:64 PRO:80
patch DISU PRO:76 PRO:94
coordpdb only\_protein.pdb PRO
multiply 5 PRO:128 PRO:129
writepsf only\_HEWL\_5LES.psf
guesscoord
writepdb only\_HEWL\_5LES.pdb

ENDMOL

In this case the program will create 5 copies of residues 128 and 129 from the segment called PRO. In the log file you should see the comment: generating 5 copies of selected atoms.

View the created only\_HEWL\_5LES.pdb file and compare with the "normal" only\_HEWL.pdb file. Sequence at the end of only HEWL.pdb was:

| ATOM | 1915 | С  | CYS A 127 | -14.399 | 21.425 | 3.660 | 1.00 | 0.00 | PRO | С |
|------|------|----|-----------|---------|--------|-------|------|------|-----|---|
| ATOM | 1916 | 0  | CYS A 127 | -15.085 | 22.416 | 4.027 | 1.00 | 0.00 | PRO | 0 |
| ATOM | 1917 | Ν  | ARG A 128 | -14.815 | 20.209 | 3.358 | 1.00 | 0.00 | PRO | Ν |
| ATOM | 1918 | HN | ARG A 128 | -14.153 | 19.565 | 2.982 | 0.00 | 0.00 | PRO | Н |
| ATOM | 1919 | CA | ARG A 128 | -16.138 | 19.735 | 3.524 | 1.00 | 0.00 | PRO | С |
| ATOM | 1920 | HA | ARG A 128 | -16.839 | 20.558 | 3.601 | 0.00 | 0.00 | PRO | Н |
|      |      |    |           |         |        |       |      |      |     |   |

Now at the end of file only HEWL 5LES.pdb you can see:

| ATOM       1915       C       CYS       A       127       -14.399       21.425       3.660       1.00       0.00         ATOM       1916       O       CYS       A       127       -15.085       22.416       4.027       1.00       0.00         ATOM       1917       N       ARG       A       128       -14.815       20.209       3.358       1.00       1.00 | PRO<br>PRO<br>PRO | C<br>0 |
|----------------------------------------------------------------------------------------------------|-------------------|--------|
|                                                                                                    |                   | -      |
| $\Delta TOM$ 1917 N ARGA 128 -14 815 20 209 3 358 1 00 1 00                                                                                                    | PRO               |        |
| MICH 1917 N MC M 120 14.015 20.209 5.550 1.00 1.00                                                                                                    |                   | Ν      |
| ATOM 1918 N ARG A 128 -14.815 20.209 3.358 1.00 2.00                                                                                                    | PRO               | Ν      |
| ATOM 1919 N ARG A 128 -14.815 20.209 3.358 1.00 3.00                                                                                                    | PRO               | Ν      |
| ATOM 1920 N ARG A 128 -14.815 20.209 3.358 1.00 4.00                                                                                                    | PRO               | Ν      |
| ATOM 1921 N ARG A 128 -14.815 20.209 3.358 1.00 5.00                                                                                                    | PRO               | Ν      |
| ATOM 1922 HN ARG A 128 -14.153 19.565 2.982 0.00 1.00                                                                                                    | PRO               | Η      |
| ATOM 1923 HN ARG A 128 -14.153 19.565 2.982 0.00 2.00                                                                                                    | PRO               | Η      |
| ATOM 1924 HN ARG A 128 -14.153 19.565 2.982 0.00 3.00                                                                                                    | PRO               | Η      |
| ATOM 1925 HN ARG A 128 -14.153 19.565 2.982 0.00 4.00                                                                                                    | PRO               | Η      |
| ATOM 1926 HN ARG A 128 -14.153 19.565 2.982 0.00 5.00                                                                                                    | PRO               | Η      |
| ATOM 1927 CA ARG A 128 -16.138 19.735 3.524 1.00 1.00                                                                                                    | PRO               | С      |
| ATOM 1928 CA ARG A 128 -16.138 19.735 3.524 1.00 2.00                                                                                                    | PRO               | С      |
| ATOM 1929 CA ARG A 128 -16.138 19.735 3.524 1.00 3.00                                                                                                    | PRO               | С      |
| ATOM 1930 CA ARG A 128 -16.138 19.735 3.524 1.00 4.00                                                                                                    | PRO               | С      |
| ATOM 1931 CA ARG A 128 -16.138 19.735 3.524 1.00 5.00                                                                                                    | PRO               | С      |
| ATOM 1932 HA ARG A 128 -16.839 20.558 3.601 0.00 1.00                                                                                                    | PRO               | Η      |
| ATOM 1933 HA ARG A 128 -16.839 20.558 3.601 0.00 2.00                                                                                                    | PRO               | Η      |
| ATOM 1934 HA ARG A 128 -16.839 20.558 3.601 0.00 3.00                                                                                                    | PRO               | Η      |
| ATOM 1935 HA ARG A 128 -16.839 20.558 3.601 0.00 4.00                                                                                                    | PRO               | Η      |
| ATOM 1936 HA ARG A 128 -16.839 20.558 3.601 0.00 5.00                                                                                                    | PRO               | Н      |

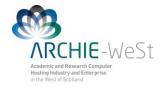

...

The enhanced atoms are duplicated exactly in the structure--they have the same segment, residue, and atom names. They are distinguished only by the value of the B (beta) column in the pdb file, which is 0 for normal atoms and varies from 1 to the number of copies created for enhanced atoms. The enhanced atoms may be easily observed in VMD with the atom selection beta != 0.

To create 10 copies of residue 120 write:

multiply 10 PRO:120

Of course you can have more than 1 segment in your psfgen file. Let's say you have a file containing for example coordinates of one NO molecule (nitric\_oxide.pdb) and you would like to create 15 copies of NO molecule around the protein your psfgen\_HEWL\_15NO.inp file would look like:

```
psfgen HEWL 15NO.inp
psfgen << ENDMOL
topology top_all27_prot_surf_na.inp
alias residue HIS HSD
alias atom ILE CD1 CD
alias residue HOH TIP3
alias atom HOH O OH2
alias residue NA SOD
alias residue CL CLA
segment PRO {
pdb only protein.pdb
patch DISU PRO:6 PRO:127
patch DISU PRO:30 PRO:115
patch DISU PRO:64 PRO:80
patch DISU PRO:76 PRO:94
segment NO {
pdb nitric oxide.pdb
}
coordpdb only protein.pdb PRO
coordpdb nitric oxide.pdb NO
multiply 15 NO:1
writepsf HEWL 15NO.psf
quesscoord
writepdb HEWL_15NO.pdb
ENDMOL
```

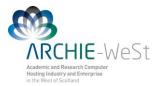

You must include all atoms to be enhanced in a single multiply command in order for the bonded terms in the psf file to be duplicated correctly. Calling multiply on connected sets of atoms multiple times will produce unpredictable results, as may running other commands after multiply.

We will continue our example for the structure only\_HEWL\_5LES.pdb. Repeat solvation and adding ions and trajectories D0 and D1 (remember to give new output names). Note: PME method is also included in sample inputs: HEWL\_002M\_PME\_5LES\_D0.inp, HEWL\_002M\_PME\_5LES\_D1.inp and HEWL\_002M\_PME\_5LES\_D2.inp.

#### **b) Simulation with LES**

LES should not be included in D0 and D1 stages – in those stages you minimize water, then the entire system and then heat to required temperature. Therefore it is not necessary to include LES in those stages. Include LES only in your D2 (production) trajectory. The sample input should look like follow:

HEWL 002M 5LES D2.inp:

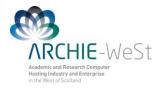

| les<br>lesFactor | on<br>5               |
|------------------|-----------------------|
| extendedSystem   | HEWL_002M_5LES_D1.xsc |
| run 500000       |                       |

lesFactor specifies how many copies will be used (5 in our example).

### FINAL REMARKS

All example files can be found at ARCHIE-WeSt, /users/cwb08102/NAMD\_Training

#### Remember to load modules:

/mpi/gcc/openmpi/1.4.5
/libs/gcc/fftw2/float-mpi/2.1.5
/apps/gcc/namd/mpi/2.8
/apps/bin/vmd/1.9.1

How to load the module: module load /apps/bin/vmd/1.9.1